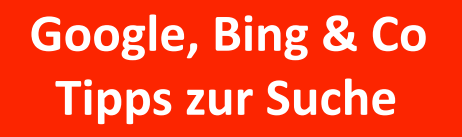

**Chemieinformation suchen & finden**

**Recherche in den Life Sciences**

**Primärliteratur finden**

# **Recherchekompass**

**Infozentrum Chemie | Biologie| Pharmazie Herbstsemester 2018**

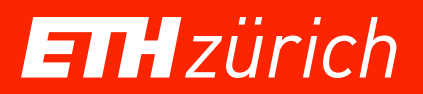

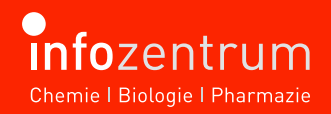

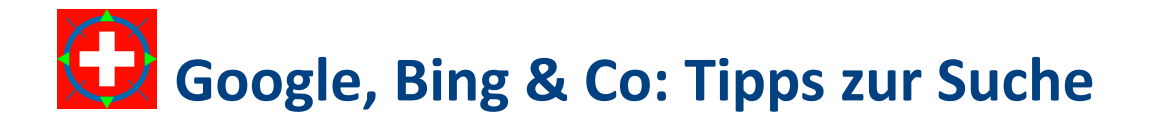

#### **Nicht nur Google verwenden**

[www.google.com](https://www.google.com) [www.bing.com](https://www.bing.com) [www.yahoo.com](https://www.yahoo.com) [www.ask.com](https://www.ask.com) [www.wolframalpha.com](https://www.wolframalpha.com) (semantische Suchmaschine) [www.metager.de](https://www.metager.de) (grösste deutsche Metasuchmaschine) [www.startpage.de](https://www.startpage.de ) (die diskreteste Suchmaschine der Welt) [www.qwant.com](https://www.qwant.com) (die europäische Suchmaschine, die Ihre Privatsphäre respektiert) [www.base-search.net](https://www.base-search.net) (Bielefeld Academic Search Engine) www.[duckduckgo.com](https://duckduckgo.com) (die Suchmaschine, die Sie nicht verfolgt)

## **Operatoren verwenden (nicht nur bei Google)**

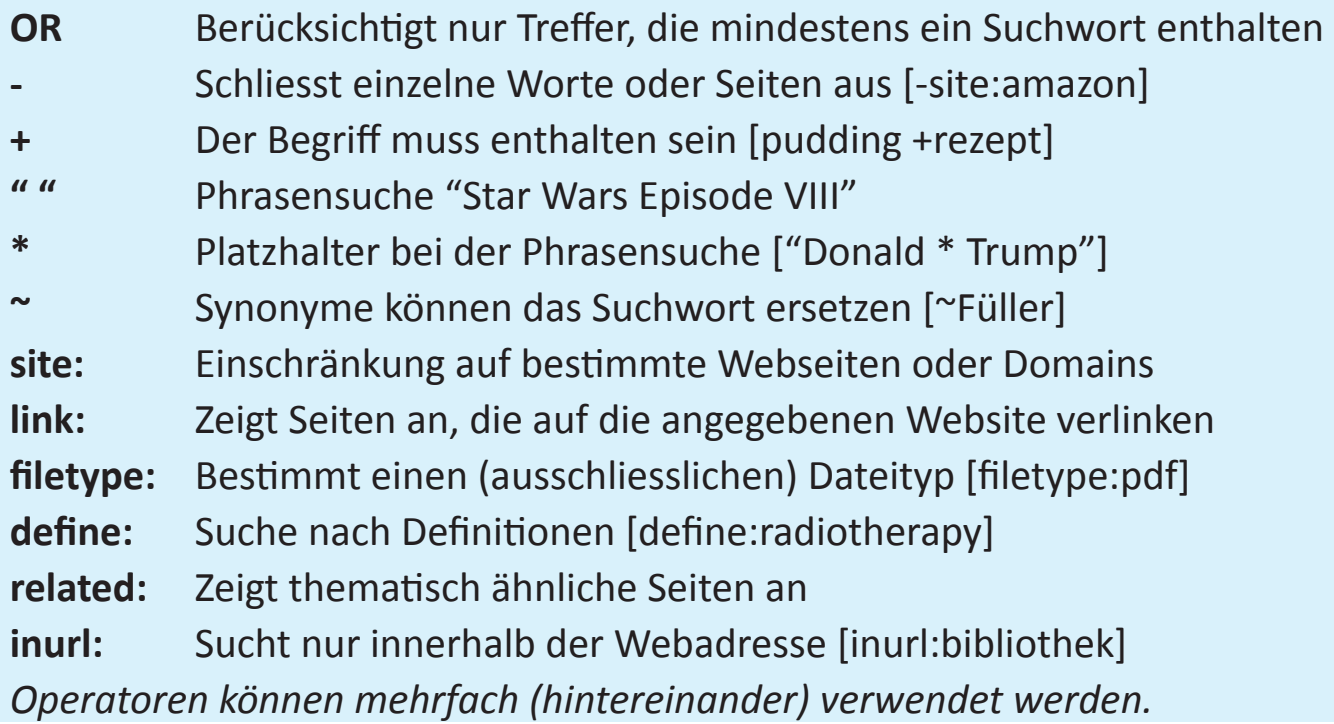

## **Sonderfunktionen bei Google:**

Die Eingabe von [123\*456] zeigt das Ergebnis der Multiplikation an. Die Eingabe von [150 CHF in Euro] rechnet Währungen um.

**Google Bildersuche** (https://[images.google.com](https://images.google.com)) **Google Buchsuche** (https://[books.google.com](https://books.google.com)) **Google News** (https://[news.google.com](https://news.google.com)) **Google Alerts** (https://[www.google.com/alert](https://www.google.com/alert)) Alerts lassen sich nur mit einem Google-Account einrichten.

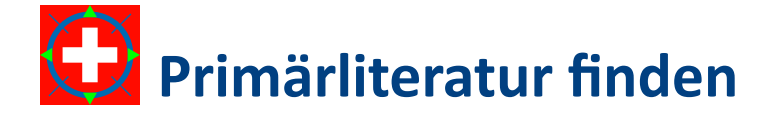

#### **Öffentliche Kataloge der ETH Zürich und angeschlossener Verbünde**

[www.clicaps.ethz.ch](http://www.clicaps.ethz.ch) Katalog des Infozentrum Chemie | Biologie | Pharmazie [www.nebis.ch](http://www.nebis.ch) Katalog des NEBIS-Verbundes [www.library.ethz.ch](http://www.library.ethz.ch) Katalog der ETH-Bibliothek

Daneben gibt es auch noch lizenzpflichtige Abstract & Indexing-Datenbanken, **Web of Science** (https:/[/apps.webofknowledge.com\)](https://apps.webofknowledge.com) oder **Scopus**, beide an der ETH verfügbar. Scopus [\(www.scopus.com](https://www.scopus.com)) enthält Informationen zu über 70 Millionen wissenschaftlichen Publikationen. Ausgewertet werden über 22 000 Titel von über 5 000 Verlagen. In Scopus lassen sich darüber hinaus vielfältige Analysen machen, nicht nur wer-was-wie-oft zitiert.

Frei verfügbar, wenn auch nicht ganz so mächtig, ist die Alternative von Google, Google Scholar (https://scholar.google.com). Auch bei Google Scholar können Sie Alerts setzen, um sich z.B. über neue Publikationen eines Autors informieren zu lassen und um Zitationsanalysen machen. Die Alternative ist Microsoft Academic: https:/[/academic.microsoft.com](https://academic.microsoft.com  )

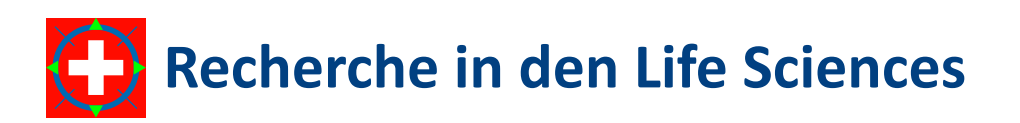

In Biologie und Pharmazie gibt es eine Vielzahl kostenpflichtiger Datenbanken, insbesondere für die pharmazeutische Industrie.

Die wichtigste Datenbank, **PubMed** ([www.pubmed.org\)](http://www.pubmed.org) ist aber frei zugänglich. PubMed ist eine bibliographische Datenbank und enthält derzeit 28 Millionen Publikationen. Die Verschlagwortung erfolgt mit den Medical Subject Headings (**MeSH**), mit deren Hilfe sich ausgefeilte Suchen machen lassen können.

Für klinische Studien steht ebenfalls eine frei zugängliche Datenbank zur Verfügung, **ClinicalTrials.gov**, die auch von den U.S. National Institutes of Health zur Verfügung gestellt wird ([https://clinicaltrials.gov\)](https://clinicaltrials.gov). Derzeit sind über 280 000 Studien aus 204 Ländern erfasst.

# **Chemieinformation suchen und finden**

Nicht nur Chemiker nutzen vor allem zwei lizenzpflichtige Datenbanken: **SciFinder** (<https://scifinder.cas.org>): Mehr als 48 Millionen Referenzen aus Zeitschriftenartikeln und Patenten, 143 Millionen chemische Substanzen und mehr als 105 Millionen Reaktionen.

**Reaxys** ([www.reaxys.com\)](https://www.reaxys.com): Über 30 Millionen Substanzen, 47 Millionen Reaktionen, 57 Millionen Referenzen aus der chemischen Literatur seit 1771 ermöglichen die Suche nach Verbindungen und Reaktionen und unterstützen bei der Syntheseplanung.

Das **RÖMPP Online Chemie Lexikon** ([https://roempp.thieme.de\)](https://roempp.thieme.de) ist mit 62 000 Stichwörtern ein Standardwerk der allgemeinen chemischen Literatur.

Aber es gibt auch öffentlich zugängliche Quellen:

**ChemSpider** ([www.chemspider.com](https://www.chemspider.com)) der Royal Society of Chemistry enthält über 67 Millionen Strukturen, deren Eigenschaften und Informationen aus 248 Datenquellen. Es kann mit Text oder gezeichneten Strukturformeln gesucht werden.

**PubChem** (<https://pubchem.ncbi.nlm.nih.gov/>) wird von der United States National Library of Medicine zur Verfügung gestellt. PubChem besteht aus drei miteinander verbundenen Datenbanken: PubChem Substance (Strukturformeln, Synonyme, Identifikationscodes und Beschreibungen), PubChem Compound (validierte chemische Informationen), PubChem BioAssay (Daten aus Bioaktivitätstests). PubChem ist mit den anderen Datenbanken des Entrez-Portals wie z.B. PubMed verlinkt. Auch PubChem bietet eine Substruktursuche an.

Und natürlich lassen sich auch in **Wikipedia** Chemieinformationen finden ([www.wikipedia.org](https://www.wikipedia.org) bzw. [www.wikipedia.ch](http://www.wikipedia.ch)).

Das Informationszentrum Chemie | Biologie | Pharmazie (ICBP) ist eine gemeinsame Einrichtung der Departemente **Chemie und angewandte Biowissenschaften** und **Biologie** an der ETH Zürich und unterstützt Studenten und Wissenschaftler bei allen Fragen rund um die wissenschaftliche Information.

**Instagram: [@infozentrum](https://www.instagram.com/infozentrum/)**

#### **Facebook: [@infozentrum](https://www.facebook.com/infozentrum) [www.infozentrum.ethz.ch](http://www.infozentrum.ethz.ch)**